# **Super Leaderboard/Billboard & Background Desktop & Mobile**

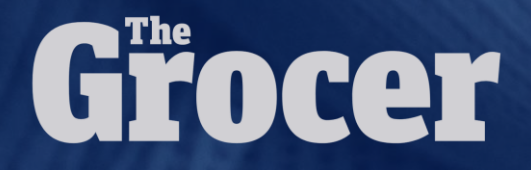

WilliamReed.

## VilliamReed.

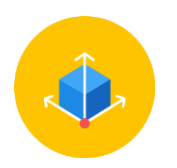

#### **Background**

1 banner is required **1904 x 1000** (width x height) in total Place priority content within pixels 130 x 900 - **refer to see page 3** *GIF, PNG, JPG (STATIC BANNERS ONLY)*

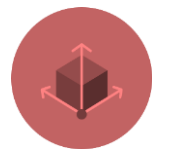

#### **Leaderboard**

Desktop*:* 970 x 90 pixels (width x height) Mobile*:* 320 x 50 or 320 x 100 pixels (width x height) *GIF, PNG, JPG*

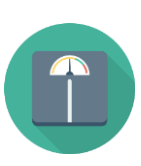

#### **File size**

The maximum weight is 1 MB A lower file size enables a faster delivery of your advertisement on our websites

#### **Click URL**

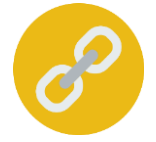

 $\frac{1}{10}$ 

If you're using Google Analytics, please add UTM tracking to the end of your URL to track the performance of your campaign *UTM codes help you track the performance of your links in your own Web Analytics Tool. If you do not supply a UTM code, we can only provide you with our standard reporting.*

Click for more UTM information **[here](https://resources.wrbm.com/guidelines/adspecs/UTM_Fact_Sheet.pdf)**

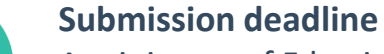

#### A minimum of 5 business days before the start of the campaign Please send the finalised material to [adops@wrbm.com](mailto:adops@wrbm.com)

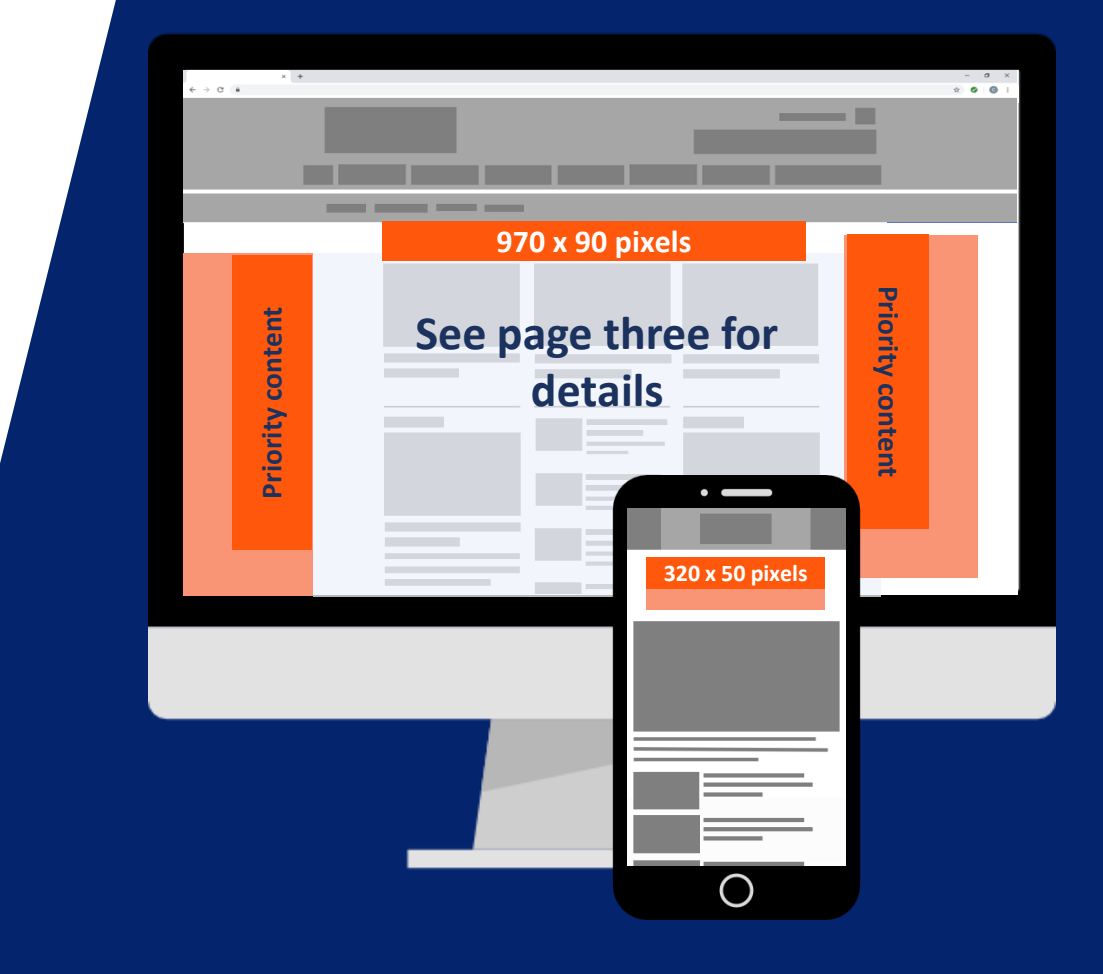

**Important:** Please place your most important message in the **orange** section of the banner (below) so it can be read by all users. Your banner should measure **1904 x 1000** pixels (width x height) in total.

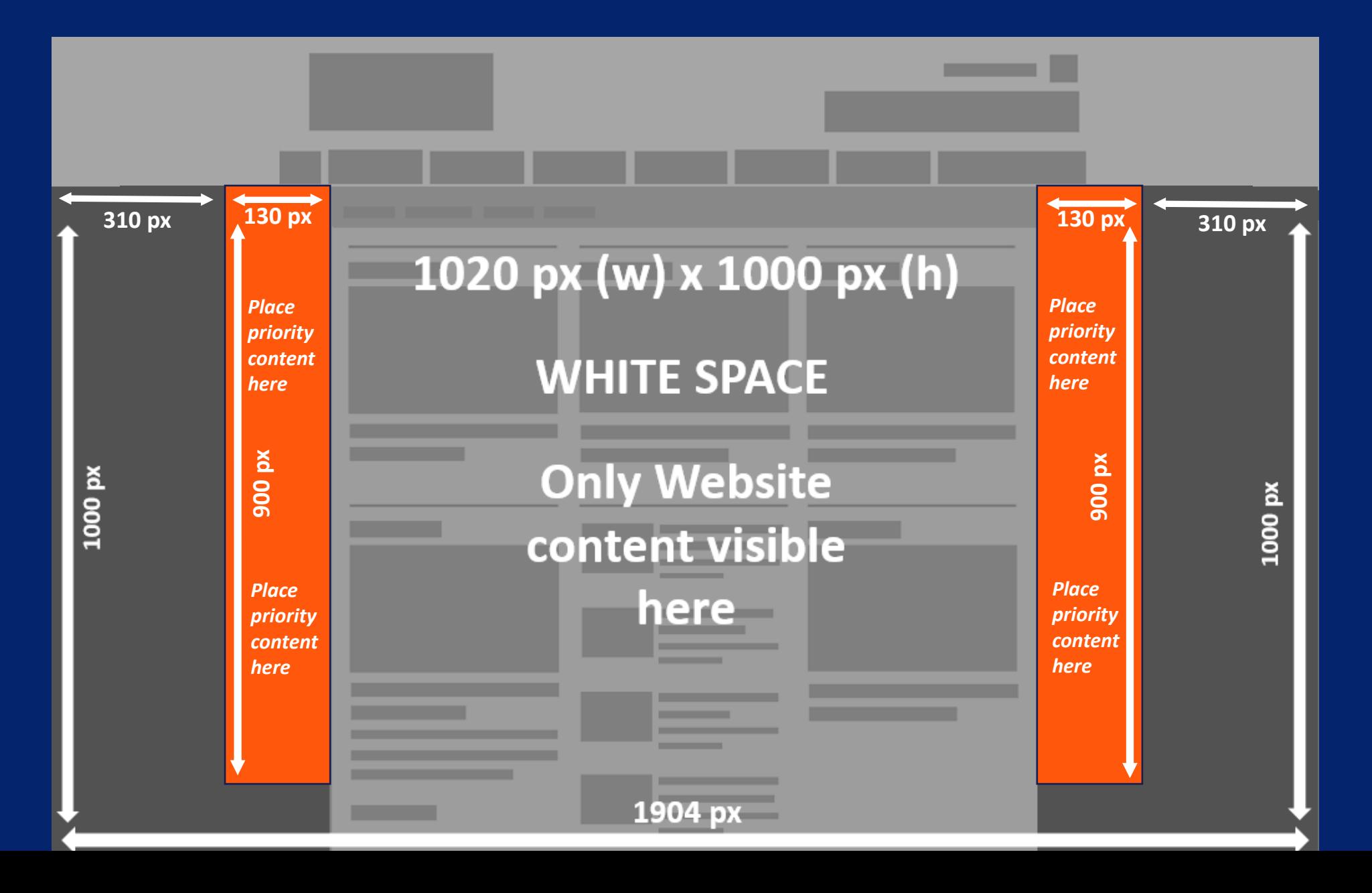

### **Best Practices**

#### **Branding techniques**

- Place your logo in a predominant position
- Use eye-catching colours that compliment your brand
- Include a relevant and enticing image
- Ensure any text is in a font style and size that is easy to read

#### **Quality techniques**

- Keep the content concise and highly focused
- Try and keep the file size as low as possible (this will lead to faster delivery of your advertisement on our websites)
- The landing page should be relevant to the banner

#### **Click-through techniques**

- Include a clear call to action
- Make the offer appealing enough to click

#### **Tracking techniques**

- It is in your interest to track your Campaign performance with your web analytics solution
- If you want to track banner URLs in your own web analytics tool or Google Analytics please refer to the document **[here](https://resources.wrbm.com/guidelines/adspecs/Tracking_Your_Campaign.pdf)**